# Imaging 100 000 channels with ALMA & NOEMA The IMAGER program in GILDAS

S. Guilloteau, E. Chapillon, E. Di Folco & T. Jacq

(LAB/OASU, IMAGER was developed as part of the INSU SNO ALMA/IRAM)

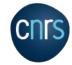

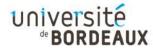

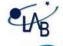

#### Abstract

IMAGER is an interferometric imaging package in the GILDAS environment, tailored for usage simplicity and efficiency for multi-spectral data sets. It is optimized for ALMA and NOEMA data sets. Efficiency is obtained through Parallel programming and extensive use of Memory. IMAGER comes with a powerful PIPELINE, which simplifies mutliple spectral line processing. IMAGER is distributed as a standalone precompiled LINUX container, and also available as a « contrib » package with GILDAS.

#### **IMAGER Features**

#### Designed for speed and simplicity

- **User friendly**
- **Integrated viewer**
- Automation with sensible defaults
- Automatic spectral line identification
- Fast: parallelization, limited I/O
- Fully documented:

HELP, WebSite, demos and video tutorials

#### S: 12CO32 L: 345.79599 GHz @ 6.4 km/s LSR B: 0.58 x 0.46 PA 41° 20 spectrum 10 345794 0 °0 $\overline{\mathcal{E}}$ 3458<del>20</del> 345800 345780 17°31'40' (509,479) 20 (.12",-1.02") 0.4 0.2 ع Zoom Single channel image

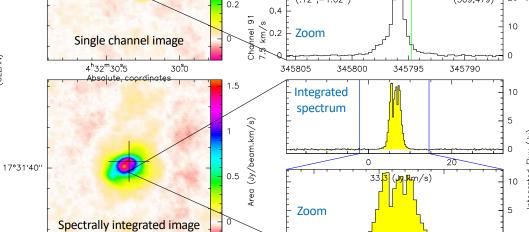

# The automatic PIPELINE

0

- Easy data import from CASA (casagildas() tool) and CLIC (@ all-tables)
- 1 command for all spectral windows: PIPELINE
- Derives and applies Self-calibration
- 4 pipeline MODES: Continuum, Survey, All, Split
- Identifies spectral lines from a user-defined Catalogue
- Modes All and Split extract channels around identified spectral lines
- Easy control from the Widget
- Dazzling fast: a full track from NOEMA / PolyFIX in < 5 min

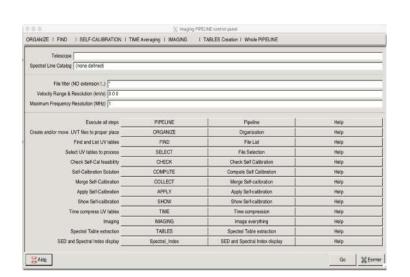

### **IMAGER Concept: 7 basic commands**

#### Treats Single-fields or Mosaics alike

**READ** (UV\_SHORT)

WRITE

read your data only once short-spacings inclusion (if needed)

SELFCAL UV\_MAP **CLEAN VIEW** 

(self-calibration, if possible and needed)

imaging deconvolution synthetic visualization

save your result only when satisfied

## Fast preview with line identification

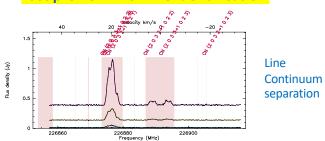

# **IMAGER Capabilities**

# Imaging

**UV MAP** Basic dirty image construction **CLEAN** 

Deconvolution (Cleaning) tools

**SELFCAL** Self calibration

**UV\_SHORT** Short-spacings inclusion in UV data

# **Integrated Viewer**

• Offers a synthetic view

• Can also Compare 2 data cubes or maps side by side

• UV-oriented commands to handle UV data time averaging, spectral resampling, line and continuum identification and separation, flagging, re-weighting, azimuthal averaging, etc.

# **MAP Handling**

Image-oriented commands to resample (in frequency), to compress (by channels), to compute integrated intensity maps, etc.

Spectral Lines identification: CATALOG command

# **PIPELINE**

# HOW TO

IMAGER has an "HOW TO" facility, where simple questions can be typed, and answers are searched for in a (small) database.

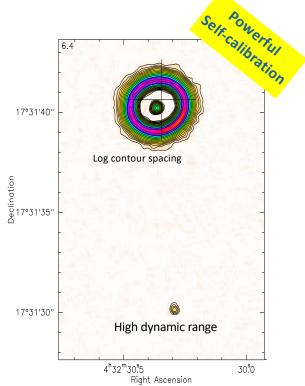

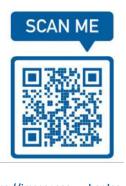

https://imager.oasu.u-bordeaux.fr